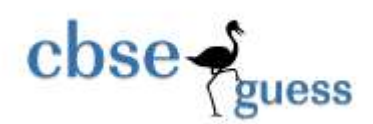

# **TKM Centenary Public School & Junior College, Kollam First Pre-Board Examination January 2007**

## **Code No. 065**

- Please check that this question paper contains 4 printed pages.
- Code number given on the right hand side of the question paper should be written on the title page of the answer-book by the candidate.
- Please check that this question paper contains 7 questions.
- Please write down the serial number of the question before attempting it.

# **INFORMATICS PRACTICES**

#### *Time allowed: 3 hours Maximum Marks: 70*

#### *Note:*

- *(i) All questions are compulsory.*
- *(ii) Section A consists of 30 marks.*
- *(iii) Section B and Section C are of 20 marks each.*
- *(iv) Answer the questions after carefully reading the text.*

## **SECTION A**

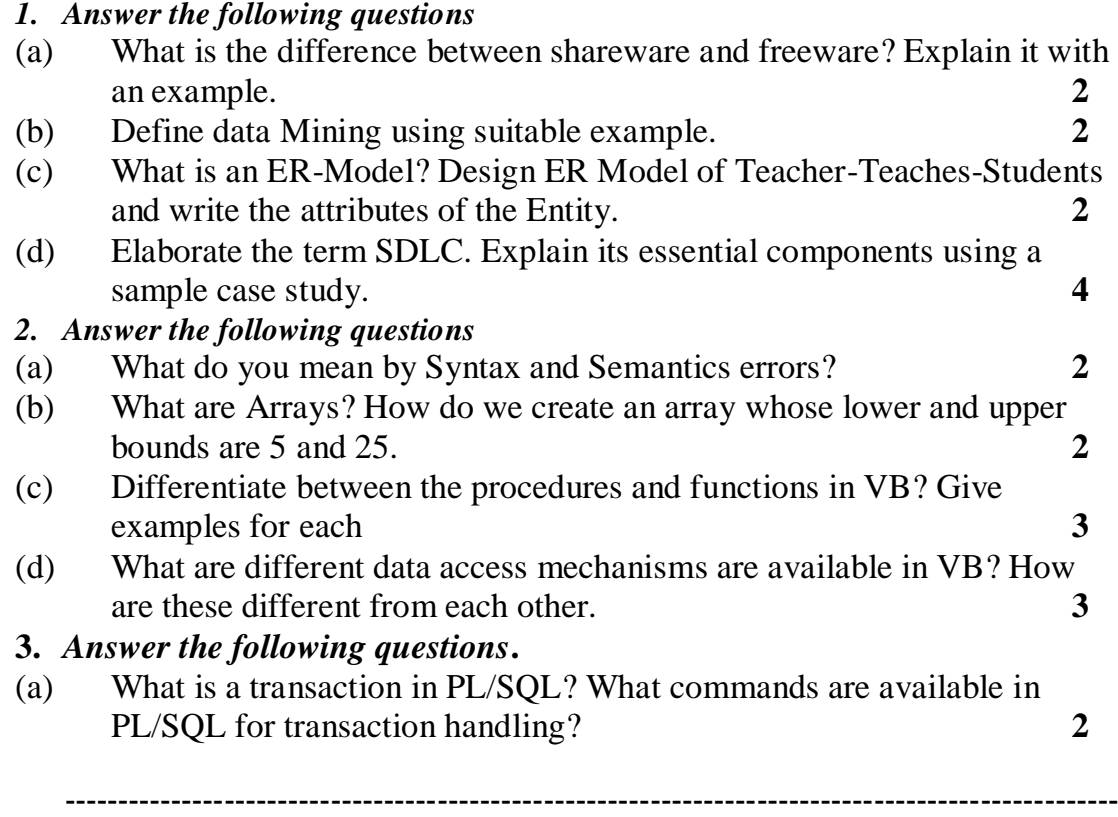

- (b) What is the use of a Sub-Query ? Which query gets executed first, the parent query or the sub-query? 2
- (c) What is the usage of %ROWTYPE attribute? Explain with the help of an example **2**
- (d) What is the difference between IN and OUT parameters of PL/SOL procedure? **2**
- (e) Differentiate between cursor and trigger using an example each. **2**

### **SECTION B**

#### *4. Answer the following questions.*

College of Engineering offers two postgraduate courses, one in computers and the other in Management. The students can avail certain optional facilities. The Basic Interface for accepting the details of facilities availed by a student is as follows:

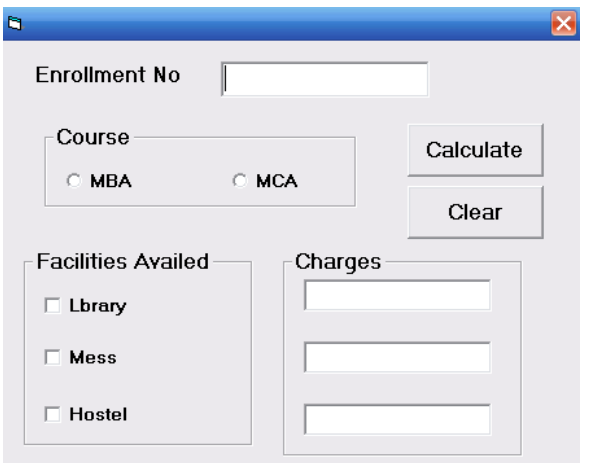

Write the code and event procedures for incorporating the following functionality:

- (a) The LIBRARY facility should be selected by default **1**
- (b) The default course choice should be M.C.A. **1**
- (c) Whenever user selects the HOSTEL facility, the MESS facility should get selected automatically, which the user can deselect later if desired. **2**
- (d) Give that the charges for library, mess and hostel are Rs. 500, Rs.1500 and Rs. 2000 respectively per month. Write a function that calculates the charges per semester (six months), for the facilities availed. **4**
- (e) The function should be called when user clicks the calculate button and the results should be displayed in message box. **2**

### *5. Answer the questions based on the table Transactions given below:*

(a) Write a visual basic procedure which takes a number as argument and displays whether it is prime or not. A prime is one which is not divisible by any number other than 1 and itself. **4**

---------------------------------------------------------------------------------------------------

```
(b) Find the output of the following program: 2
      Private Sub Command1_click()
         Dim a, b, c as Long
         a=5b=6c = add((a), (b))Print " The sum is : "&c
      End Sub
      Private Function add(x&, y as long) as long
         Print "the sum is " &x+ y
         add=x+y+10End Function
(c) Correct the errors in the following code fragment. Underline each 
    correction: 2
        X = 5Do while X < = 10If x \mod 2 = 0Print X
        End if
        X = X+1Loop While X < -10(d) Rewrite the following code segment using Select...Case instead of 
    if...else...end if. 2
         If marks >= 85Msgbox "Excellent"
        Elseif marks >= 60Msgbox "Above Average"
         Elseif marks >= 50
             Msgbox "Average"
        Else
             Msgbox "Need to work harder"
         End if
```
#### **SECTION C**

#### *6. Answer the following questions:*

(a) Find the output of the following PL/SQL code fragment. Assume X to be a bind variable with an initial value of 9. **2 BEGIN** FOR I IN 1..4 LOOP DBMS OUTPUT.PUT LINE (:X);  $TF : \overline{X} = 10$  THEN  $: X := X+10;$ ELSIF :X>10 THEN  $: X := X/10;$ ELSE

---------------------------------------------------------------------------------------------------

: $X := X * 10;$ END IF; END LOOP; END;

(b) Find the errors in the following PL/SQL code and rewrite the corrected code underlining the correction made: **2**

```
DECLARE
    v no Emp.Ename & ROWTYPE;
    v sal NUMBER (7, 2) = 1000;BEGIN
LOOP
SELECT sal TO v sal FROM Emp WHERE Eno=v no;
    v no = v no + 1;
    EXIT FOR v no > 5;
END LOOP;
END;
```
- (c) What are exceptions? How can you handle exceptions in PL/SQL? **2**
- (d) Write a PL/SQL function that takes two numbers as argument and returns the sum of all the numbers between them. **4**
- 7. *Answer the following questions based on the two tables given below:* **DEPARTMENT**

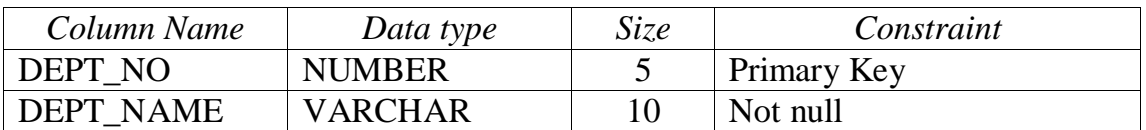

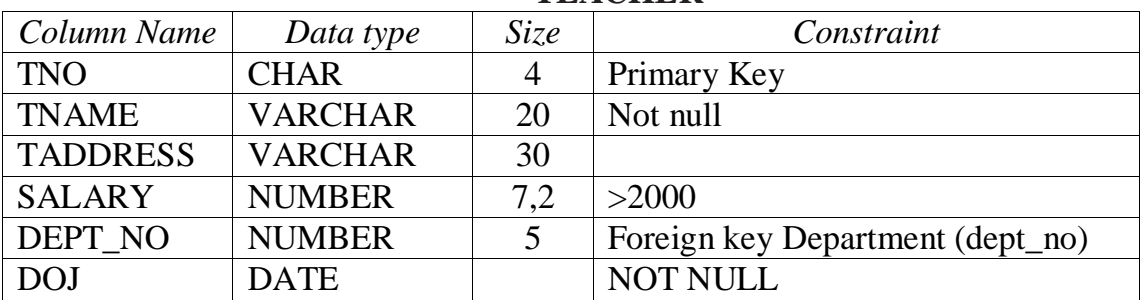

#### **TEACHER**

- (a) Write SQL command to create tables TEACHER and DEPARTMENT including its constraints. **3**
- (b) Create a view based on the tables TEACHER and DEPARTMENT to show TNAME,DEPT\_NAME,SALARY and DOJ of teachers whose date of joining between **'1-1-2005'** to **'31-12-2006'**. **2**
- (c) Write a cursor to display all the teachers records from TEACHER table who are getting salary below 15000. **3**
- (d) Write a before trigger to raise error when user inserts salary greater than 25000 in the TEACHER table. **2**

### **CSGR&USO**

---------------------------------------------------------------------------------------------------